# **LAMPIRAN**

#### **Lampiran 1. Luaran Tugas Akhir**

Luaran yang dihasilkan dalam penelitian ini adalah desain kertas kerja Ms. Excel mengenai perhitungan harga jual menggunakan metode *cost plus pricing* dengan pendekatan *full costing*.

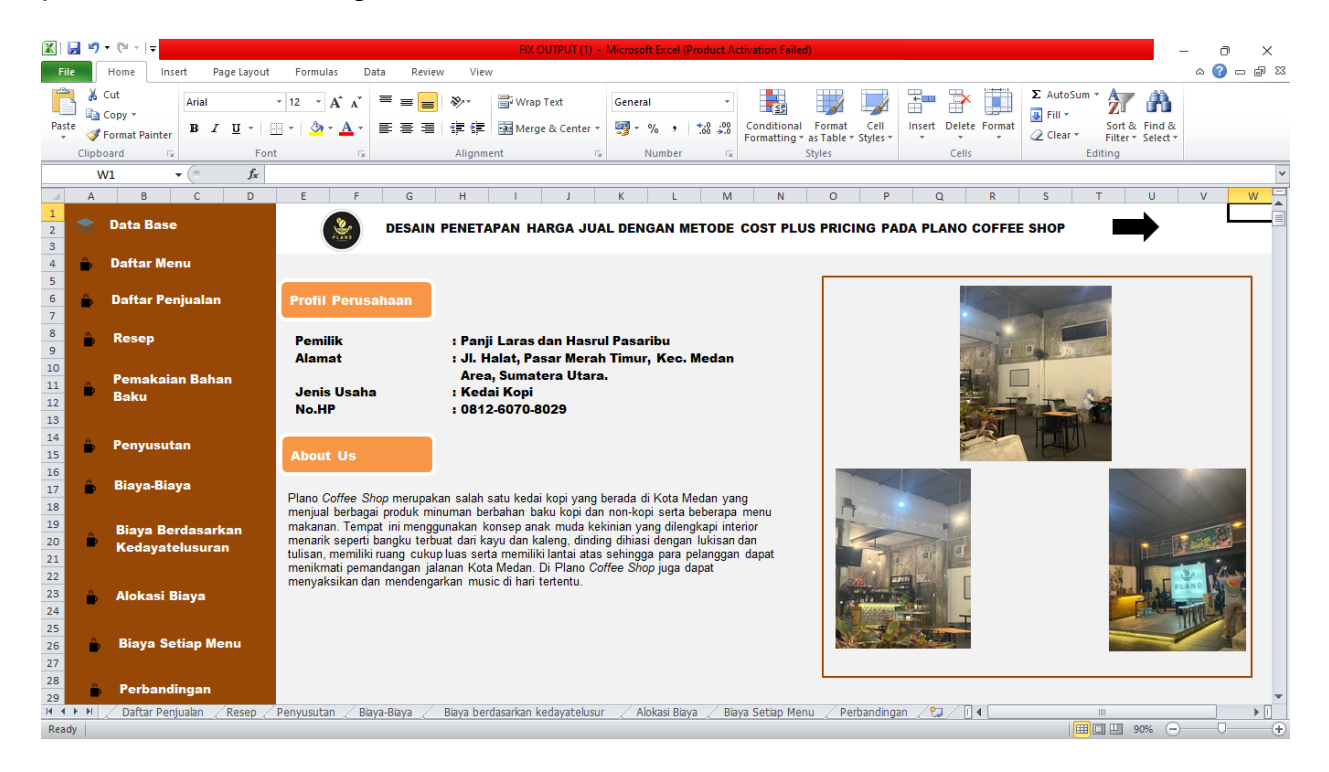

#### 1. Tampilan Awal

Tampilan awal dari desain *cost plus pricing* dengan pendekatan *full costing* berisikan tentang nama perusahaan dan daftar menu yang terhubung langsung menuju sheet masing-masing. Pada tampilan menu ini didesain seminimalis serta penggunaan warna yang berbeda agar memudahkan pengguna.

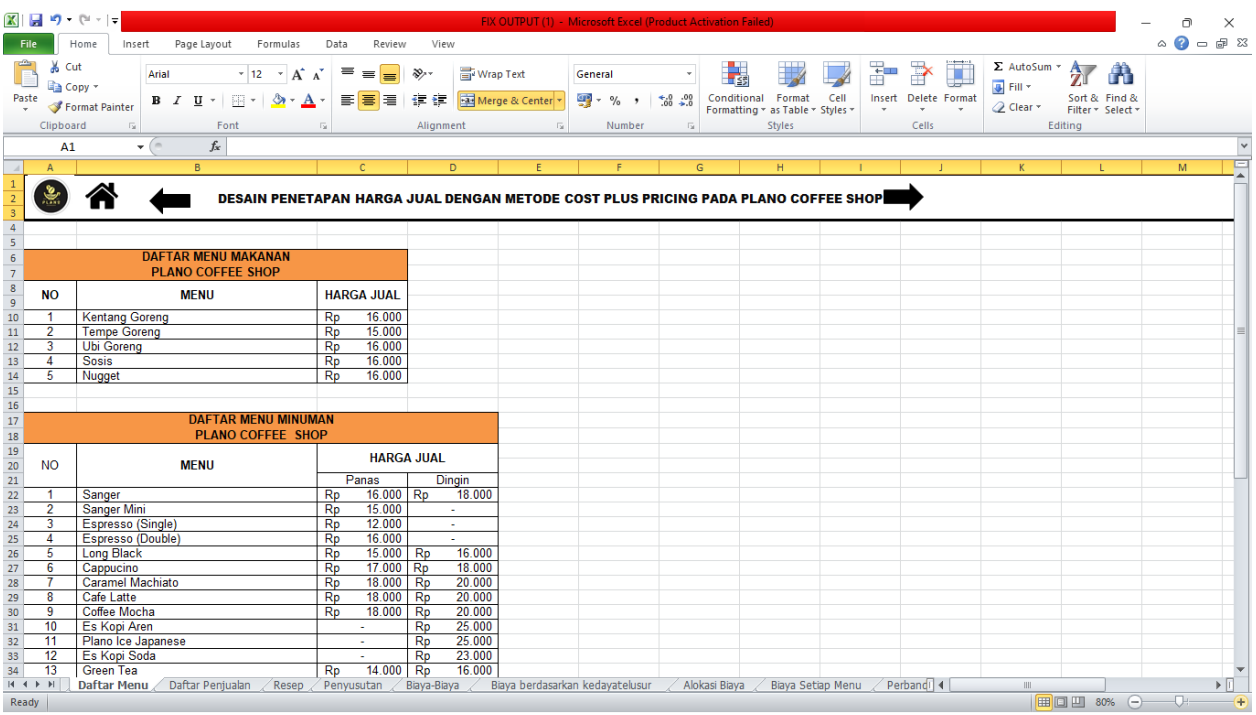

2. Daftar Menu

Daftar Menu bertujuan untuk mencatat daftar harga jual makanandan minuman pada Plano Coffee Shop.

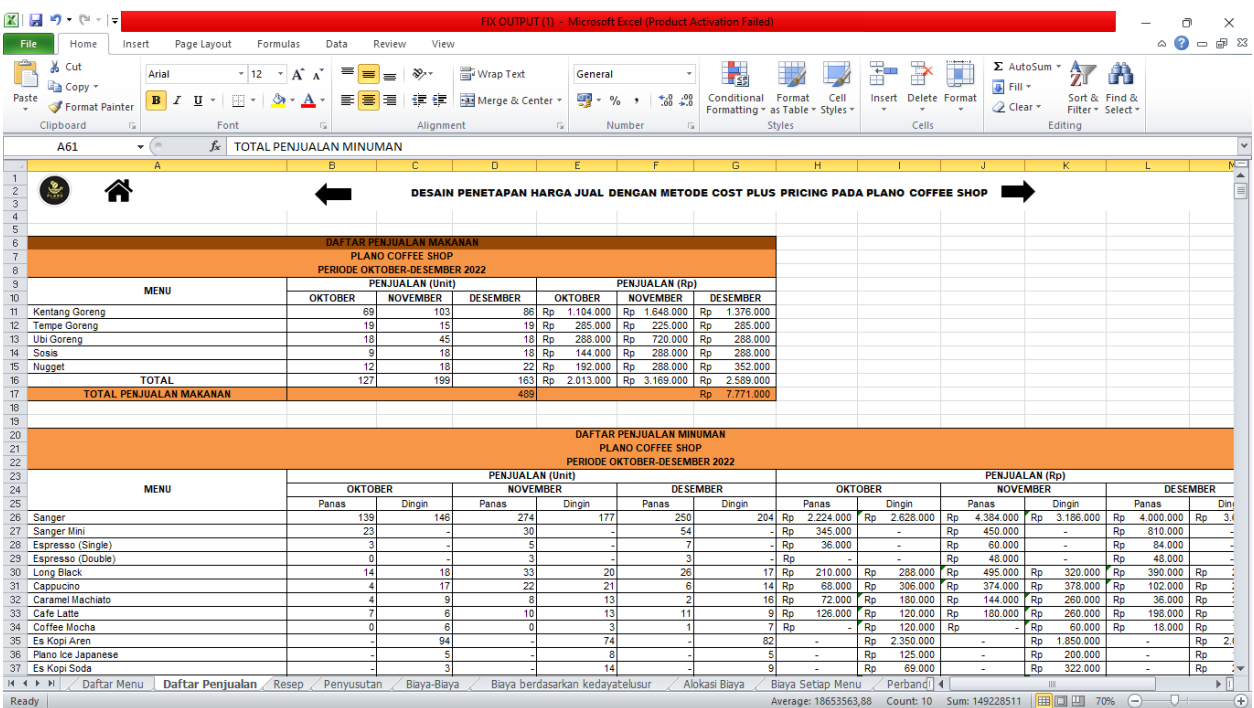

## 3. Daftar Penjualan

Menu Daftar Penjualan berisikan daftar makanan dan minuman yang terjual pada periode oktober hingga desember 2022

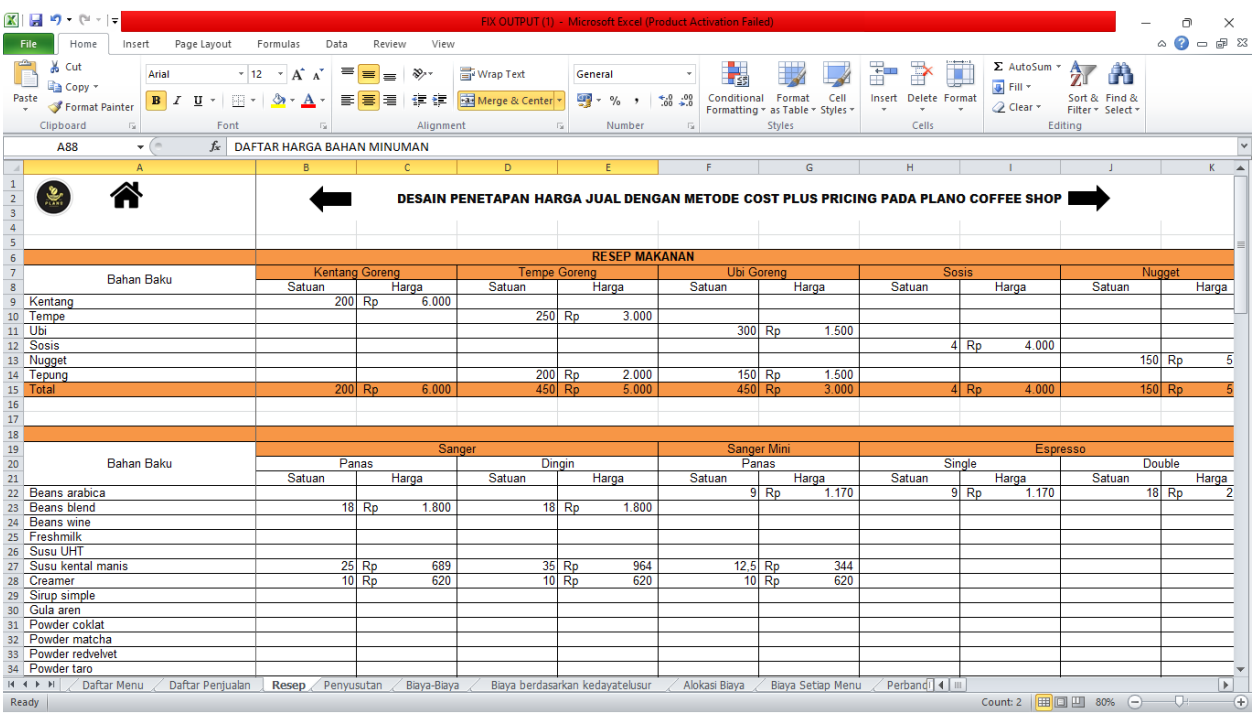

4. Daftar Resep

Menu daftar resep ini akan berisikan jumlah pembelian bahan baku dengan harga pembelian per item dan takaran dalam pembuatan makanan dan minuman.

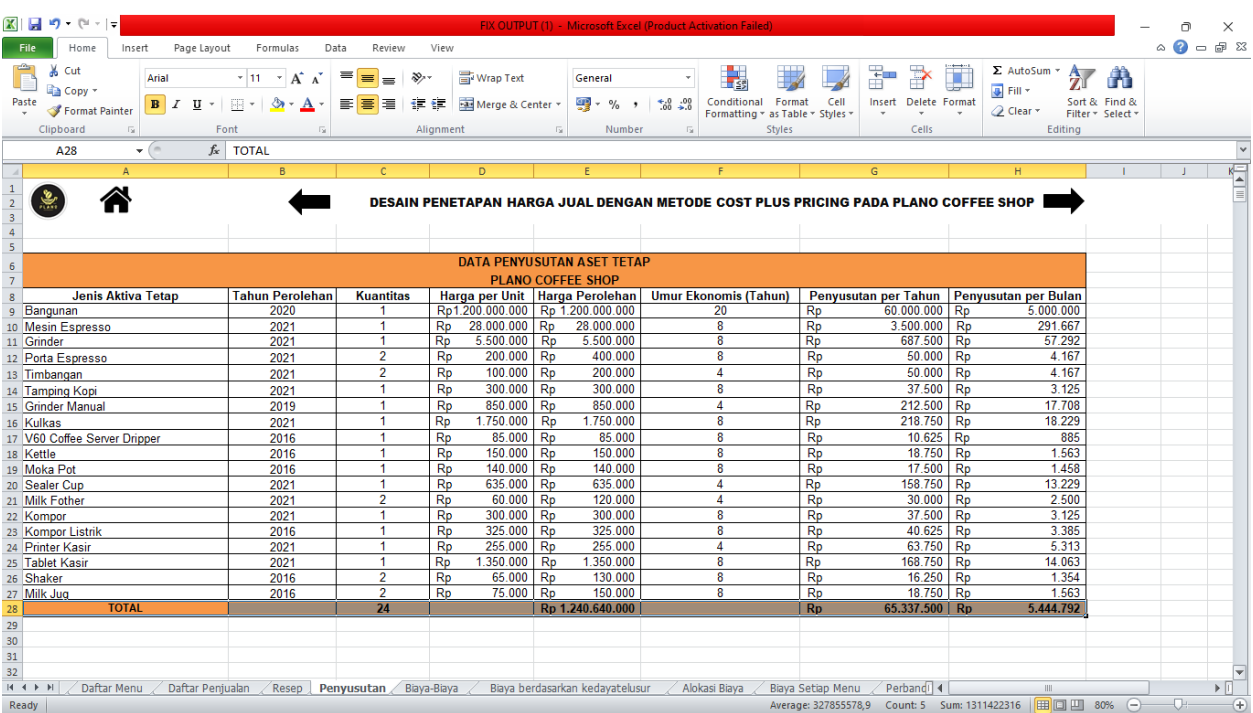

## 5. Biaya Penyusutan

Pada menu daftar biaya penyusutan bertujuan untuk mencari tahu biaya penyusutan yang dikeluarkan setiap bulannya untuk mengetahui berapa total keseluruhan biaya penyusutan yang dikeluarkan selama periode 3 bulan.

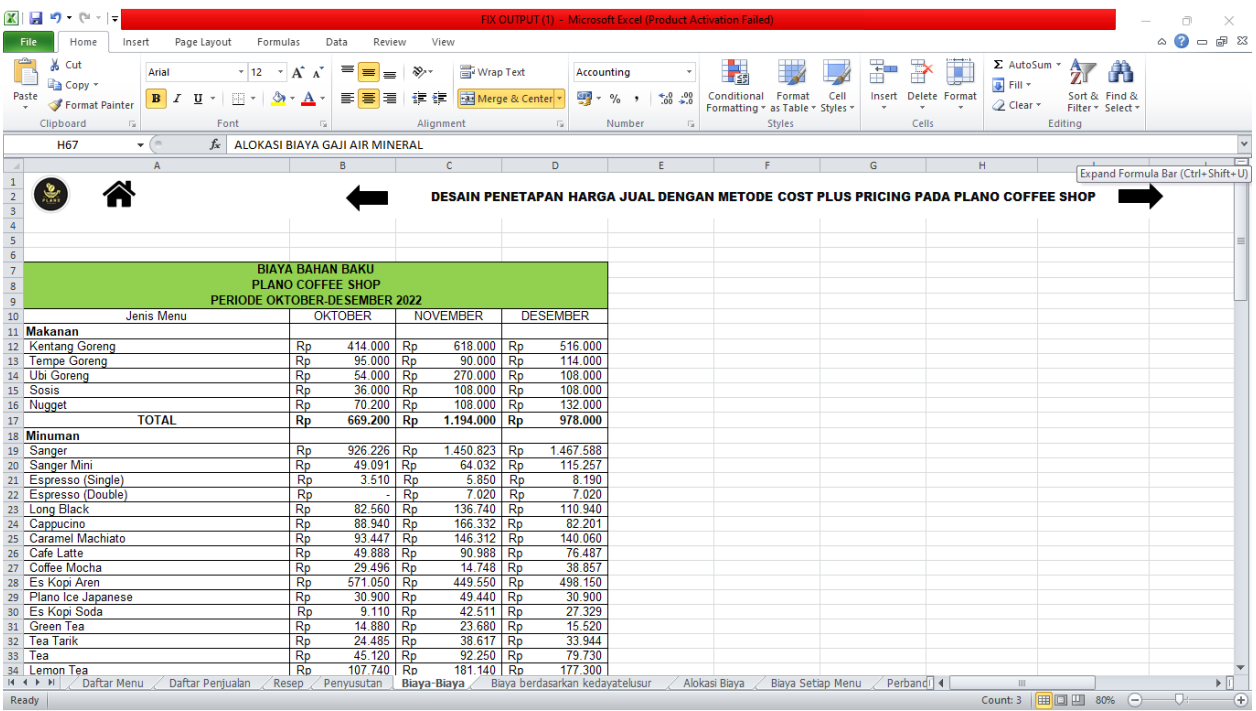

#### 6. Biaya Setiap Makanan dan Minuman

Pada menu biaya-biaya ini berisikan daftar biaya penjualan, biaya gaji, dan biaya overhead pada periode oktober hingga desember 2022.

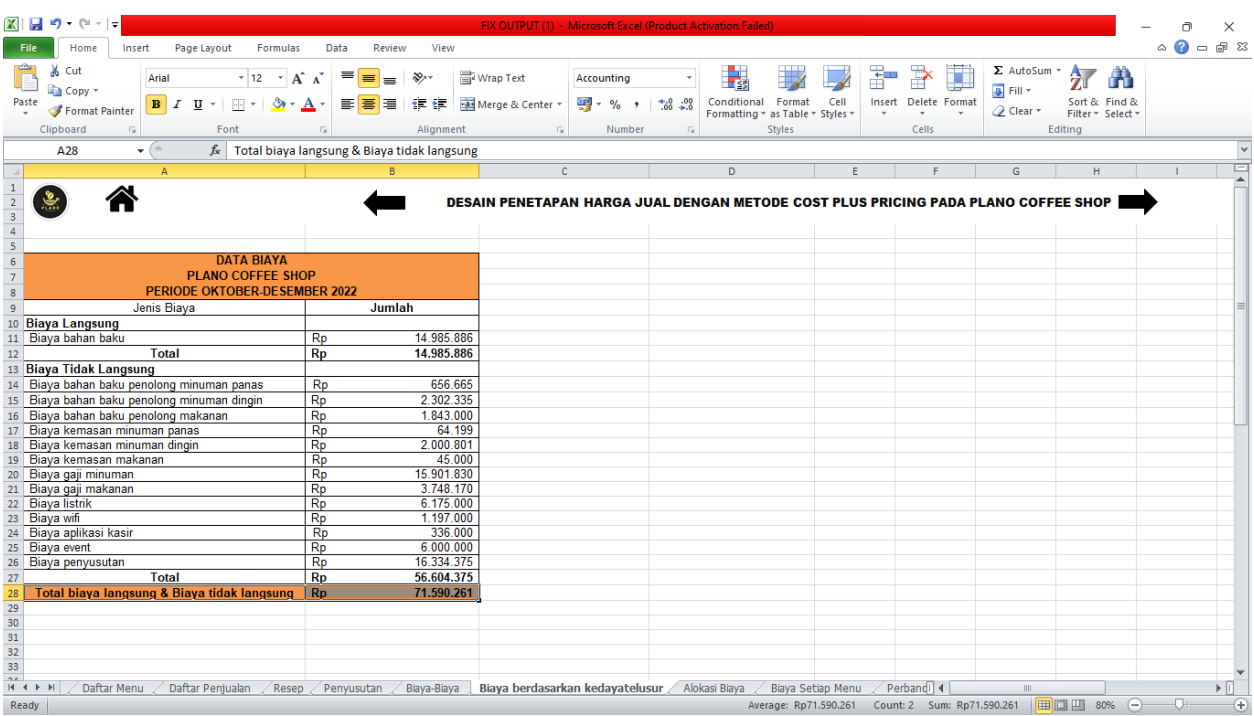

### 7. Biaya Berdasarkan Kedayatelusuran

Pada menu ini berisikan biaya langsung dan biaya tidak langsung yang ada pada Plano Coffee Shop. Dimana biaya tersebut berguna untuk menghitung harga jual menggunakan metode *cost plus pricing.*

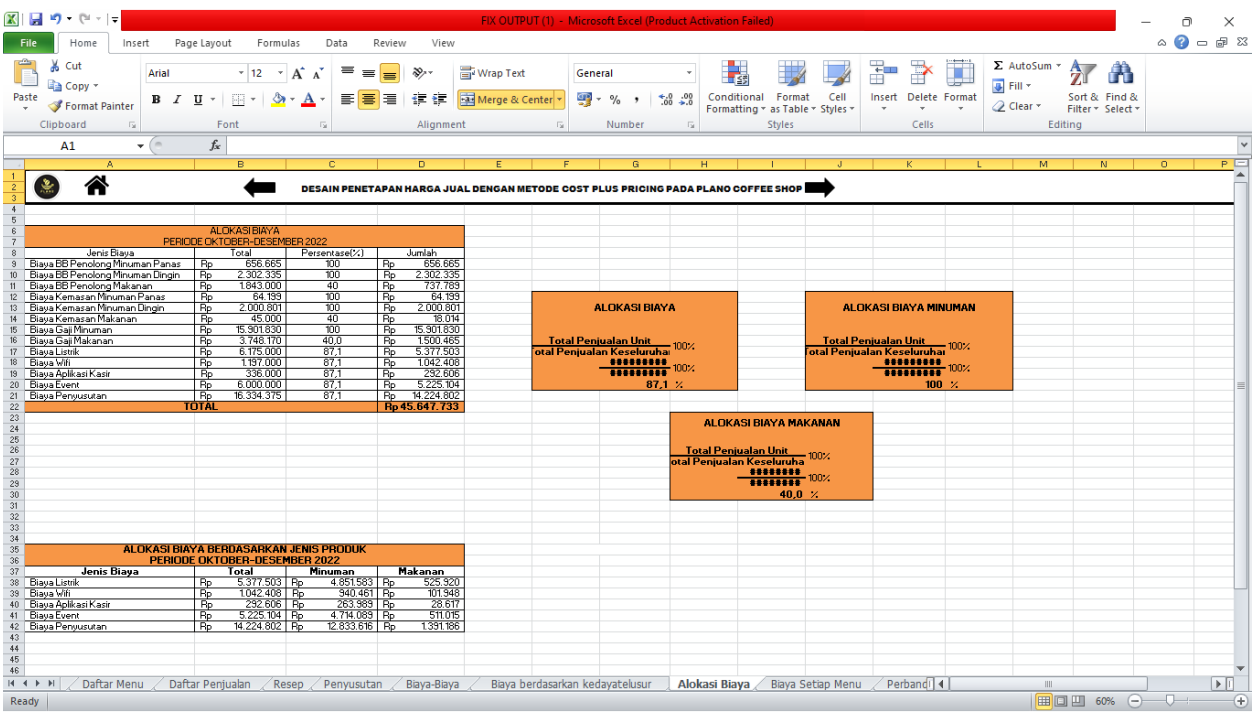

8. Alokasi Biaya

Pada menu alokasi biaya bertujuan untuk membebankan biaya, mengidentifikasi biaya, dan mengumpulkan biaya ke objek biaya.

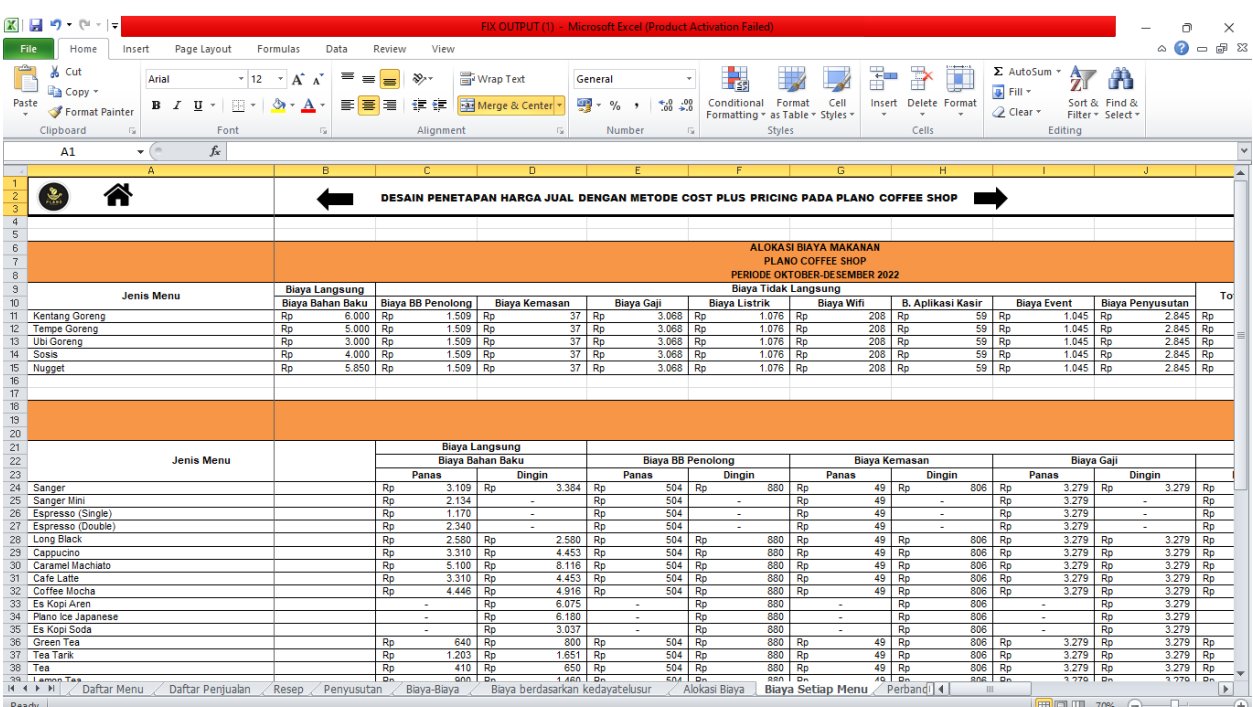

# 9. Biaya Setiap Menu

Pada Biaya Setiap Menu berisikan data biaya langsung dan biaya tidak langsung serta laba yang diharapkan.

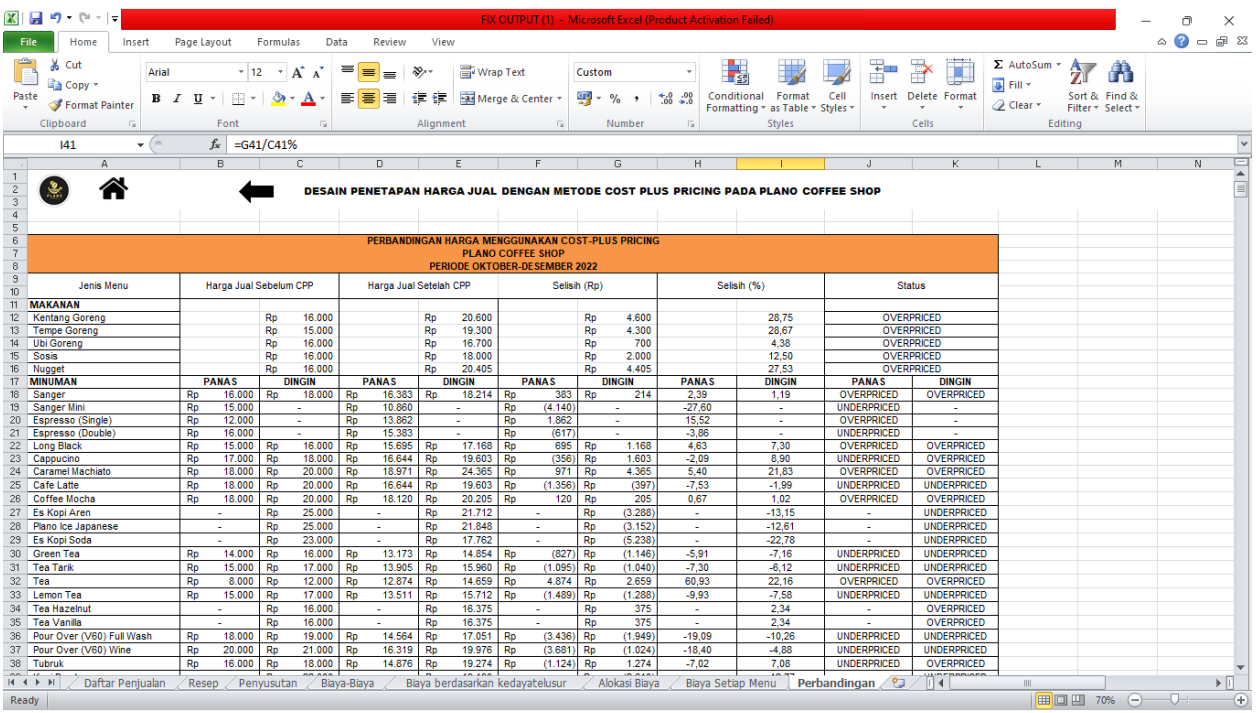

10. Perbandingan

Pada menu perbandingan ini merupakan tahap akhir dari luaran kertas kerja Ms. Excel. Dimana dalam menu ini bertujuan mencari harga jual yang sebenarnya setelah menggunakan metode *cost plus pricing* dengan pendekatan *full costing*.

# Daftar Pertanyaan 1. Kapan Plano Coffee Shop resmi berdiri dan beroperasi? 2. Bagaimana awal mula berdirinya Plano Coffee Shop? 3. Adakah Masalah atau kendala yang dihadapi oleh Plano Coffee Shop? 4. Bahan baku apa saja yang digunakan dalan setiap menu? Dan berapa takaran yang digunakan? 5. Bagaimana pembelian persediaan bahan baku di Plano Coffee Shop? 6. Selain biaya bahan baku, biaya biaya lain apa saja dalam operasional di Plano Coffee Shop? 7. Ada berapa jumlah tenaga kerja pada Plano Coffee Shop? Tugasnya apa saja dan berapa gaji tenaga kerja yang ada di Plano Coffee Shop? 8. Berapa pengeluaran untuk biaya overhead selama 3 bulan yaitu Oktober, November, dan Desember? 9. Berapa jumlah produksi produk selama 3 bulan tsb? 10. Berapa target laba yang diinginkan atau diharapkab oleh Plano Coffee Shop? 11. Apakah tempat atau lokasi usaha yang dimiliki milik pribadi atau sewa? |

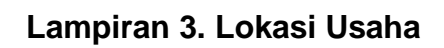

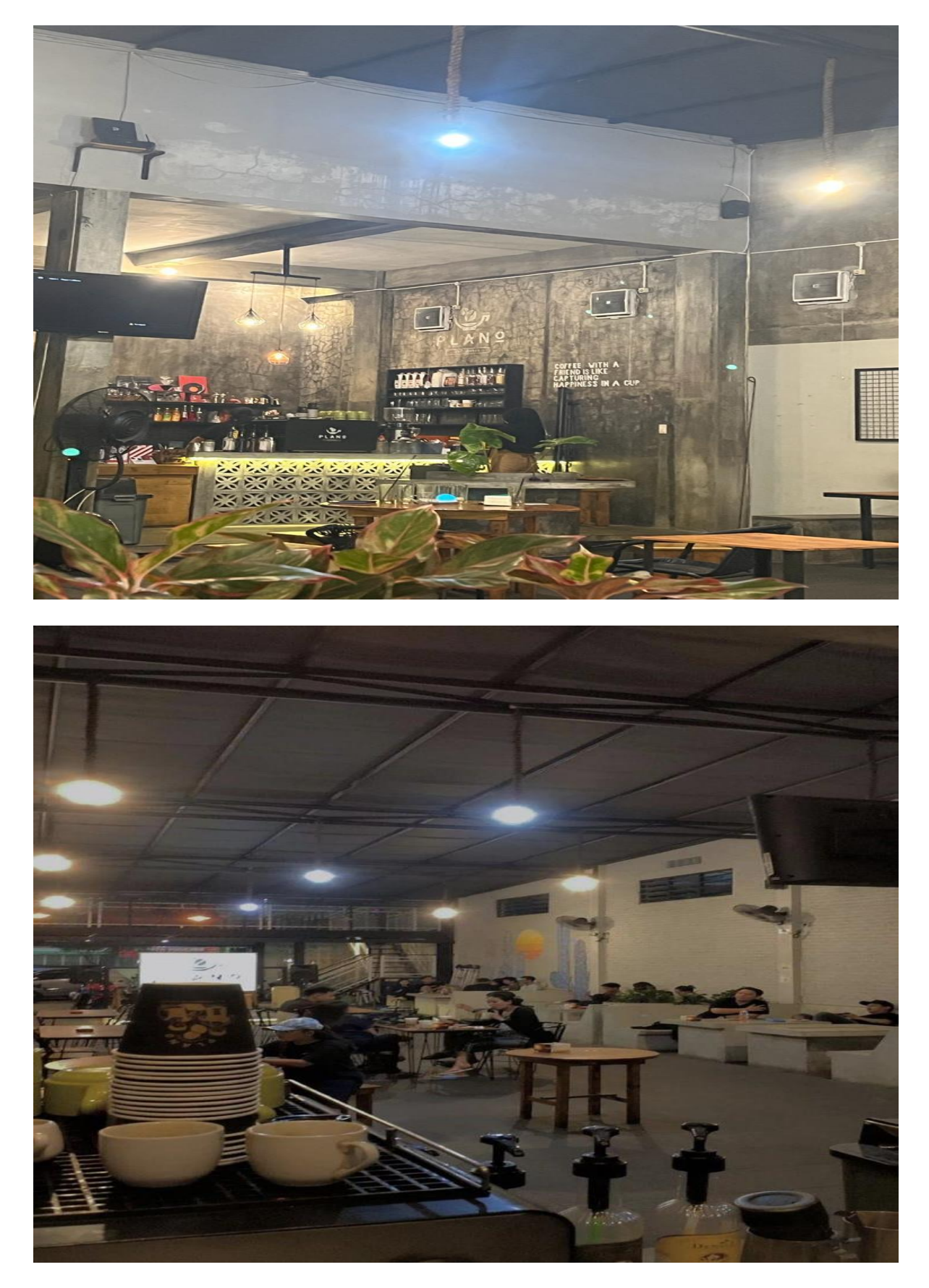

**Tugas Akhir PSAP - POLITEKNIK WBI - 71**